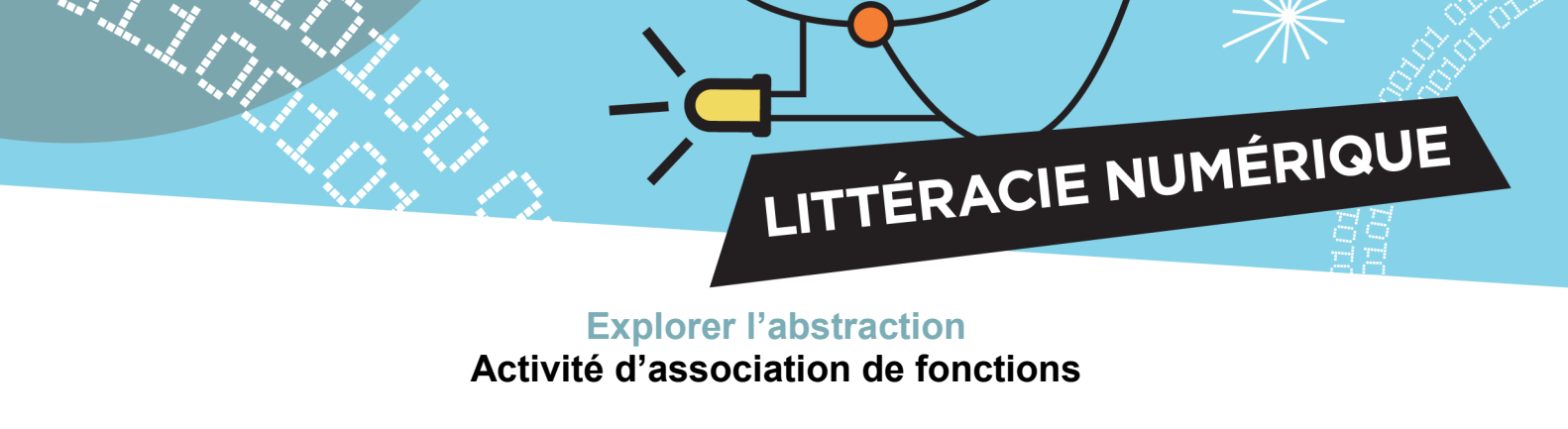

## **Directives:**

Voici une liste de fonctions qu'effectuent les micro:bit. Nommez les fonctions décrites dans le tableau ci-dessous. Remarque : les fonctions énumérées ne sont pas toutes décrites dans le tableau.

- 1. tant que vrai, faire
- 2. toujours
- 3. montrer l'icône
- 4. afficher texte « Hello »

- 5. lorsque les boutons A-B sont pressés 6. choisir au hasard vrai ou faux
- 7. si vrai, alors
- 8. pour l'élément valeur de la liste, faire
- 9. valeur 1 > valeur 2

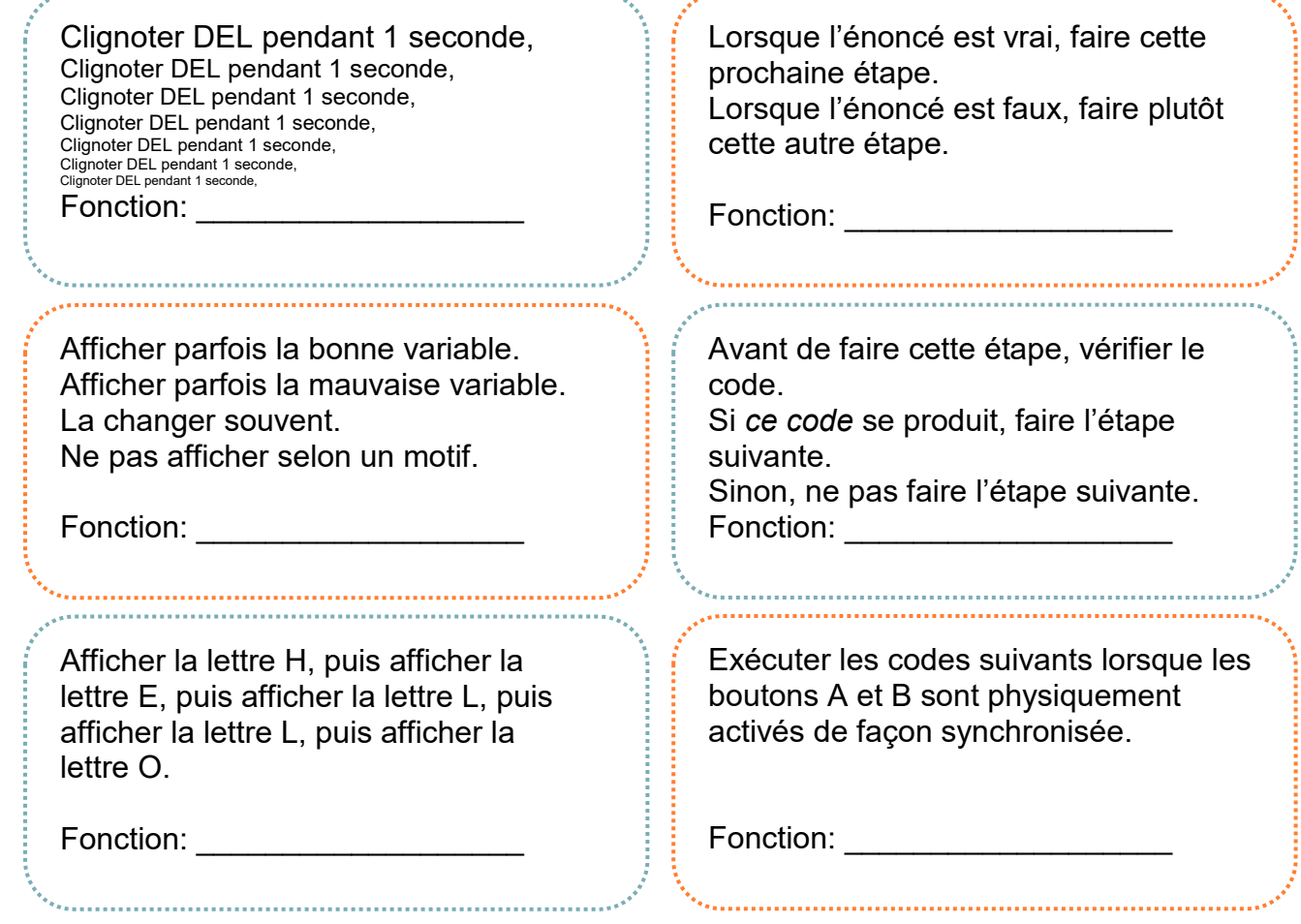

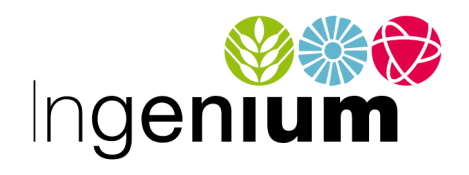

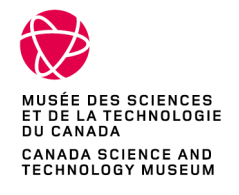

IngeniumCanada.org

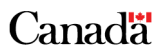